**EDMUND MAŁACHOWICZ \***

## **Architektoniczne ślady chrystianizacji Śląska w IX-X w.**

Daremny będzie wszelki trud, aby rozjaśnić ciemności, które zalegają nad pierwszymi przejawami chrześcijaństwa na wschodzie.

> P. Kehr. Das Erzbistum Magdeburg und die Organisation der christlichen Kirche in Polen. Kl. 1920, s. 4.

Cytowany historyk, opierający się w swojej pracy wyłącznie na źródłach pisanych, mógł tak sądzić po wyczerpaniu wszystkich dostępnych w jego czasie i znanych mu materiałów. Nie brał jednak pod uwagę materialnych śladów ukrytych pod ziemią, odsłanianych w toku prac badawczych już i w jego czasach.

Wspomniane "ciemności" są powoli, lecz systematycznie "rozjaśniane", i to głównie na podstawie odkryć niepodważalnych dowodów, jakimi są chrześcijańskie świątynie, które przetrwały w ziemi w postaci lepiej lub gorzej zachowanych reliktów architektury. Przy ich odkrywaniu, obok tradycyjnych metod archeologicznych, tj. prac wykopaliskowych, znajdują dziś zastosowanie nowe narzędzia badawcze, znacznie ułatwiające pracę, jak np. georadar $^{\rm 1}$ . Działa on na zasadzie zliczania odbicia impulsów elektromagnetycznych o bardzo wysokiej częstotliwości, odbitych od różnych ośrodków w gruncie, dając w rezultacie przetworzenia komputerowego obraz reliktów badanej budowli.

Chrzest Mieszka I i chrystianizacja państwa polańskiego w X wieku, będące od dawna przedmiotem badań naukowych, nie budzą już istotnych wątpliwości i wiadomo, że wiążą się z Czechami.

W przypadku chrystianizacji Śląska związany z tym proces cywilizacyjny przebiegał jednakże nieco inaczej i rozpoczął się znacznie wcześniej, a wraz z nim pojawiła się kamienna architektura murowanych świątyń, nieodłączne świadectwo ówczesnego poziomu kultury.

Czeski szlak chrystianizacji państwa Piastów, uznany w polskiej historiografii, pomijał nieznany dotąd udział w tym procesie Śląska i ziemi wiślańskiej, które były w drugiej

<sup>\*</sup> Prof. dr hab. Edmund Małachowicz, Wrocław

<sup>&</sup>lt;sup>1</sup> Przedstawione badania w większości przy użyciu georadaru prowadził pod kierunkiem autora zespół w skladzie: dr Adam Szynkiewicz – geolog i operator georadaru, Maciej Małachowicz – architekt oraz Czesław Lasota – archeolog.

połowie IX i w X w. geograficzno-komunikacyjnym i kulturowym pomostem między tymi państwami.

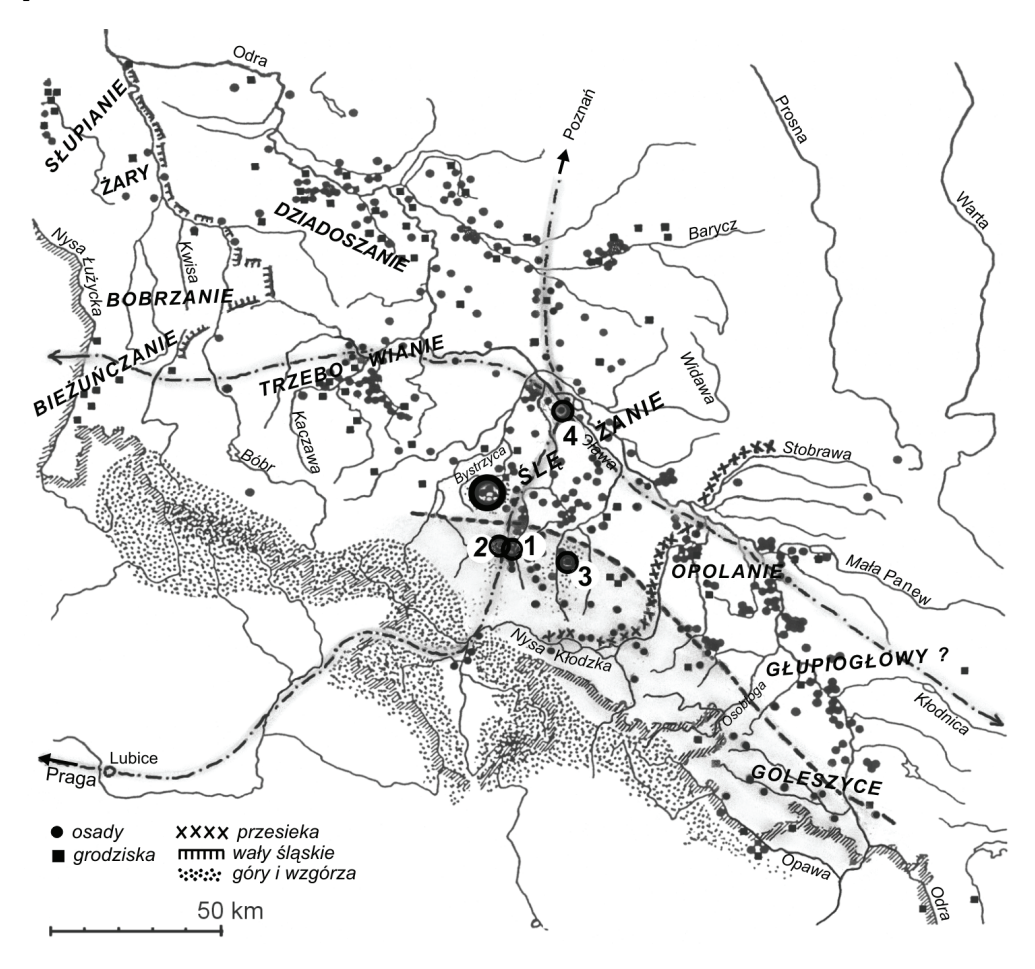

Ryc. 1. Podziały plemienne Śląska na tle osadnictwa w średniowieczu wg I. Lodowskiego i J. Szydlowskiego. Oznaczono: główne szlaki komunikacyjne, masyw Ślęży, grody: 1 – Niemcza, 2 – Gilów, 3 – Gromnik, 4 – Wrocław, oraz prawdopodobny zasięg zwierzchnictwa morawskiego. Oprac. autora

Od dawna wiadomo, że chrystianizacja w obrządku łacińskim dotarła do Polski ze strony Czech, ale od niedawna okazało się, że podobnie jak w Czechach, poprzedził ją obrządek słowiański, tj. cyrylo-metodiański. Misja św. Metodego, rozpoczęta na Morawach w 863 r., dotarła do Czech ok. 883 r. Tam spotkała się z obrządkiem łacińskim, wprowadzanym już ze strony kościoła bawarskiego (Regensburga, Pasawy i Ratyzbony) i zwalczającym nowy obrządek słowiański. Przetrwał on jednak szczątkowo do końca XI w. (Sazava).

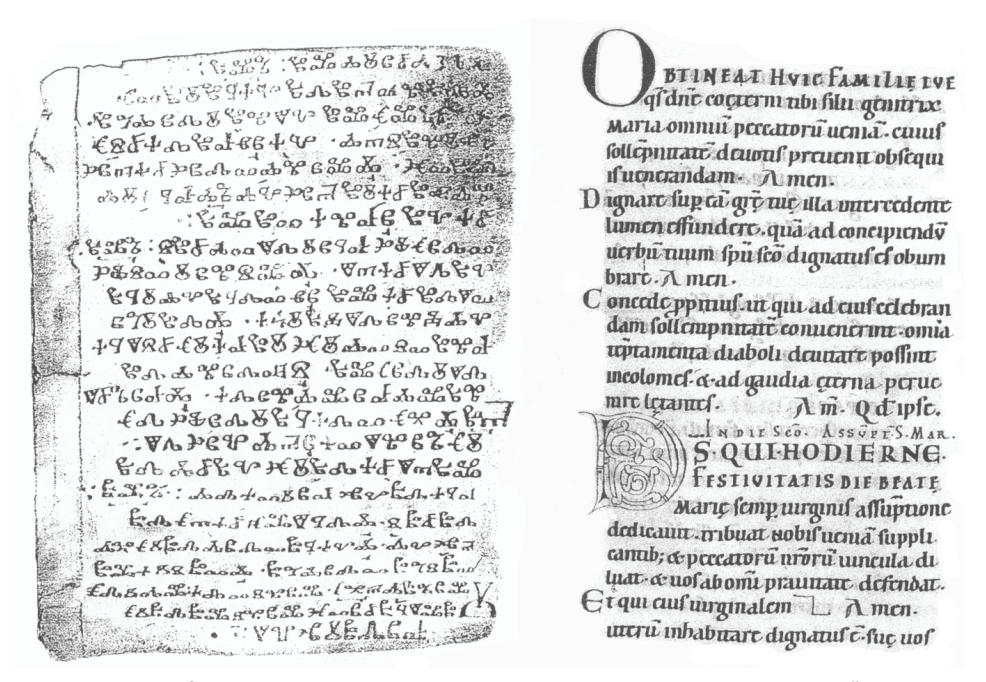

Ryc. 2. Stronica księgi w języku starosłowiańskim i alfabecie "głagolicy" oraz stronica w języku i alfabecie łacińskim. Główne różnice tych obrządków

W podobnym czasie jak do Czech obrządek słowiański dotarł także do południowych ziem późniejszego państwa polskiego, tj. Śląska i ziemi krakowskiej. W świetle najnowszych badań na Śląsku można datować to na lata 90. IX w., a być może nieco wcześniej w Krakowie. Skromne dotąd odkryte ślady tego obrządku i nieliczne, niejasne wzmianki źródłowe, jak tzw. mnicha z Sazavy wskazują, że na Śląsku przetrwał on do końca X w. (Niemcza). Dopiero od około połowy X w., już pod rządami czeskimi, pojawił się obrządek łaciński. Przedstawiony zarys chrystianizacji powstał w wyniku badań prowadzonych przez autora w okresie 1997-2007 na Dolnym Śląsku, a w szczególności we Wrocławiu i Niemczy, oraz rezultatów innych badań archeologicznych na tym terenie. Mniej wyraźnie zarysowuje się ta problematyka w Krakowie, gdzie odkryty pod katedrą wawelską zarys kościoła może wskazywać na pochodzenie morawskie. Tych ziem dotyczy też znana wzmianka o "księciu Wiślan" zawarta w "Żywocie św. Metodego".

Komunikacja między Czechami a państwem Polan odbywała się starą i znaną drogą handlową, zwaną semita Bohemica, która wiodła z Ratyzbony przez Pragę, Libice, Kłodzko, Niemczę i Wrocław do Poznania i Gniezna, nad Bałtyk przez terytorium plemienia Ślężan.

Wymieniane w 845 r. przez Geografa Bawarskiego plemię Ślężan, z tytułu swego położenia przy wspominanym szlaku komunikacyjnym i sąsiedztwa z państwami morawskim i czeskim było zapewne ważniejszym na Śląsku i niewątpliwie bardziej zaawansowanym cywilizacyjnie od pozostałych. Pomimo to ten rozległy obszar, począwszy od Przełęczy Bardzkiej nad Nysą Kłodzką aż do Milicza nad Baryczą, długo pozostawał pod tym względem niezbadany, a z uwagi na górę Ślężę z jej pogańskimi tradycjami był uważany za krainę pozbawioną śladów chrystianizacji do końca X w.

Badania archeologiczne poszerzyły wprawdzie wiedzę o kulturze materialnej ówczesnej ludności, ale z monumentalnych obiektów, świadczących o wyższej organizacji społeczeństwa, odkryto do 1997 r. jedynie obwałowania grodowe Wrocławia na Ostrowie i w Niemczy. Badania te nie zawsze były w pełni zrozumiałe i poprawnie interpretowane, a istnienia architektury sakralnej nawet nie podejrzewano.

Po czasach niepodległości plemiennej i okresie przynależności (?) lub tylko znacznych wpływów morawskich, trwających do 907 r., i kolejnej przerwie niepodległościowej, okres zwierzchności czeskiej na Śląsku trwał około 40 lat. Można to określić na podstawie dendrochronologicznego datowania drewna dolnych partii obwałowań "czeskiej posadki" na Ostrowie wrocławskim na koniec lat 40. X w., a nowego grodu Mieszka na około 985 r. $^{2}$  Okres ten, obok eksploatacji krainy, pozostawił także zauważalny wkład kulturowy dla państwa Piastów w kontynuowaniu chrystianizacji wraz ze związanymi z tym elementami ówczesnej kultury europejskiej, tj. architektury sakralnej w postaci murowanych, kamiennych kościołów.

**I**

Odkrycie X-wiecznego kościoła pod katedrą na Ostrowie wrocławskim w 1997 r.<sup>3</sup> nasunęło niebawem przypuszczenie, że w większej wtedy i starszej Niemczy także musiała istnieć świątynia chrześcijańska, na co mogła też wskazywać znana wzmianka mnicha z Sazavy dotycząca 990 r. – "Item eodem anno Nemci perdita est". Powszechnie uważano, że dotyczy ona tylko zajęcia Niemczy przez Mieszka, ale dokładniejsza jej analiza pozwala sądzić, że może zawierać też inną informację. Nie była to bowiem, zdaniem autora, sucha kronikarska informacja o wydarzeniu politycznym, lecz żal nad utrata bratniej placówki – wspólnoty mniszej, najprawdopodobniej likwidowanego już w X w. obrządku słowiańskiego.

 $^{\text{2}}$ Datowanie budowy obwałowań grodów uzyskano na podstawie badań dendrochronologicznych, przeprowadzonych przez M. Krąpca w Katedrze Stratygrafii i Geologii Regionalnej Akademii Górniczo-Hutniczej w Krakowie, w latach 1994-1998. Wyniki badań drewna z dolnych partii wałów obronnych "nowego" grodu na Ostrowie we Wrocławiu wykazały datę 985 r. oraz w wyższych warstwach późniejsze ich naprawy i przebudowy. Jest to zgodne z wcześniejszymi próbami datowania tych konstrukcji metodą archeologiczną, na podstawie stratygrafii i ceramiki znalezionej wewnątrz wałów. Podobne badania drewna z "czeskiej posadki" na Ostrowie wrocławskim wykazały końcowe lata 1. połowy X w., tj. po 945 r., nieostre datowanie powstało z powodu niepełnego przekroju zachowanego pnia drzewa, tj. zewnętrznych jego słojów.

<sup>&</sup>lt;sup>3</sup> Edmund Małachowicz, Katedra wrocławska, Wrocław 2004 r., s. 19-27.

W Niemczy, po daremnych poszukiwaniach na kulminacji wzgórza grodowego, gdzie spodziewano się odkrycia świątyni przy siedzibie księcia-naczelnika, odkryto jedynie ślady najstarszych wałów odcinających tę kulminację od pozostałej części wzgórza. Przypomniano natomiast badania z 1960 r., prowadzone pod kierunkiem Włodzimierza Hołubowicza na terenie cmentarza przykościelnego i odkrycie wtedy reliktów kościoła XIV-wiecznego.

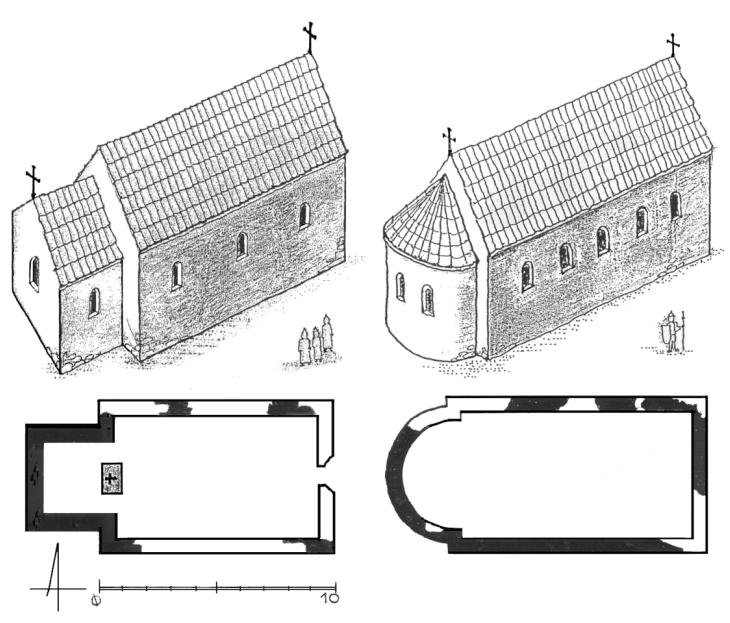

Ryc. 3. Kościoły w Niemczy (ok. 890) i Wrocławiu (2. dekada X w.) – plany z oznaczeniami części zachowanych fundamentów i rekonstrukcje budowli. Oprac. autora

Oprócz murów XIV-wiecznych odkryto wtedy inny, niezwiązany z nimi, głębiej usytuowany fragment muru o innej konstrukcji i innym układzie, lecz niestety badania przerwano i wykopy zasypano. Informację o tym zawiera wzmianka prof. Włodzimierza Hołubowicza w "Śląskich Sprawozdaniach Archeologicznych", pozbawionych jednakże materiału ilustracyjnego: W roku 1960 w obrębie fundamentów budowli sakralnej z XIV w. natrafiono tuż nad calcem stwierdzonym przy pomocy wierceń, na regularny układ kamieni na zaprawie z gliny w otoczeniu warstwy kulturowej z materiałem ceramicznym, który można datować na IX-X w. jeżeli nie wcześniej. Wiele przemawia za tym, że moż<sup>e</sup> być to fragment fundamentu budowli sakralnej. Dla pełnego wyjaśnienia tego zagadnienia niezbędne jest rozszerzenie w tym miejscu wykopu i zbadanie terenu do calca $^4$ .

<sup>&</sup>lt;sup>4</sup> W. Holubowicz, Z prac wykopaliskowych w Niemczy Śląskiej (IX-XIV w.n.e.) w roku 1960 "Śląskie Sprawozdania Archeologiczne" t. III 1960, s. 36-40.

Informacja ta, w miarę dokładna, łącznie z przybliżonym datowaniem znaleziska stworzyła podstawę wznowienia badań za pomocą georadaru i w 2007 r. przeprowadzono je na obszarze 10 × 20 m z zadowalającym rezultatem. Ukazały one plan tego obszaru z widocznymi fragmentami murów, tworzącymi wyraźny zarys planu kościoła, z którego najlepiej zachowała się ściana wschodnia z prezbiterium, nawet ze śladami ołtarza. Natomiast ściany nawy niemal w całości rozebrano w XIV w. i pozostały tylko negatywy z fragmentami kamieni. Całość tworzy niewątpliwie plan kościoła o wymiarach zewnętrznych: nawy ok.  $7 \times 10$  m i chóru  $3 \times 4.5$  m mieszczący się wewnątrz kościoła XIV-wiecznego o orientacji minimalnie od niego odchylonej w kierunku południowym. Jest to plan podobny do większości kościołów morawskich z IX i X w. o dość szerokim i płytkim prezbiterium, pozwalający uznać za trafne datowanie przez Hołubowicza na koniec IX lub pocz. X w.

Technika odkrytego w 1960 r. fragmentu muru kamiennego, tj. układ kamienia na zaprawie z gliny, spotykana bywa w większości budowli wczesnośredniowiecznych, lecz dotyczy głównie partii fundamentowych zagłębionych w ziemi, a nie ścian. W tym przypadku wobec braku wyższych części trudno ustalić technikę ich murowania. Zrekonstruowany plan budowli oraz wzmianka mnicha obrządku słowiańskiego (Sazava) wskazują na prawdopodobną placówkę tegoż obrządku cyrylo-metodiańskiego, być może pierwszą (?) na Śląsku, gdyż w końcu IX w. nie sięgały tu wpływy bawarskich biskupstw Passawy ani Ratyzbony czy saskiego Kościoła przez Czechy.

Jedyny możliwy kierunek był od strony Moraw, a wskazywać na to mogą badania archeologiczne Krzysztofa Jaworskiego na terenie pobliskiego grodziska w Gilowie, o czym tenże pisze:

...pod koniec IX w. gród niemczański znalazł się w pewnym kryzysie. Właśnie na schyłek IX i początek X w. przypada moment wzniesienia i rozkwit pobliskiego, oddalonego jedynie o około 3 km na zachód, dużego założenia grodowego w Gilowie. Gród ten powstał przy udziale wyraźnej, bardzo widocznej w materiale archeologicznym, inspiracji południowej, najpewniej wielkomorawskiej. Duża liczba zabytków wielkomorawskich w Gilowie, głównie o charakterze militarnym (elementy ostróg i in.), raczej jednoznacznie wskazuje na obecność w tym miejscu drużyny zbrojnej.

Po około 25 latach został on całkowicie opuszczony, a wspomniany badacz określa też bliższe daty okresu istnienia i opuszczenia grodu w Gilowie na lata około 890-915 r.<sup>5</sup> Być może była to zbrojna wyprawa morawska na główny gród ślężański, którego nie udało się zdobyć przy pierwszym podejściu. Opanowali więc teren i osiedli w Gilowie, a po wzmocnieniu swych sił, jak świadczy drugi człon grodu, także i Niemczy. Dalej na

 $5$  Atlas historyczny miast polskich. T. 4 Niemcza, Wrocław 2003, pod red. M. Młynarskiej-Kaletowej, s. 6.

północ ziem ślężańskich nie sięgnęli i tam mógł się przenieść książę plemienny – z Niemczy na Ostrów odrzański. W Gilowie powstał również murowny kościół, jak świadczy kamienny detal architektoniczny znaleziony tam przez wspomnianego badacza. Założenie nowej placówki i budowa obu kościołów odbyły się więc około 890 r. przez "filiacje" jakiegoś starszego – macierzystego ośrodka, w którym też mogła później powstać znana "wzmianka mnicha z Sazavy". Trudno bowiem wyobrazić sobie inne przyczyny opuszczenia grodu w Gilowie. "Gilowianie" zajęli przede wszystkim przyległą, większą część wzgórza (podgrodzie), otaczając je nowym wałem. W rezultacie nastąpiło ponaddwukrotne powiększenie terenu grodu niemczańskiego. Tak powiększony gród zastali Czesi, zajmując go około 945 r. i wznosząc dodatkową, warowną strażnicę "posadkę" od zwężającej się nieco strony północnej.

**II**

Odkrycie kościoła w Niemczy i wydarzeń związanych z Gilowem przypomniały o pewnych anomaliach w badaniach georadarowych katedry wrocławskiej w 1997-1998 r., gdzie przy bardzo wyraźnych śladach północnej ściany nawy odkrytego wtedy kościoła na planie krzyża widoczne były jak gdyby ślady jej zamknięcia od strony wschodniej – wtedy niezrozumiałe. Cała zaś nawa ukazała teraz podobieństwo rozmiarów i proporcji do odkrytej w kościele niemczańskim.

Powtórzone więc w 2007 r. badania georadarowe w katedrze ukazały pod nawą kościoła "krzyżowego" wyraźne relikty starszego kościoła, podobnego do kościoła niemczańskiego, lecz z półkolistą apsydą od strony wschodniej. Fundamenty tych murów znajdują się na poziomie ok. 7 m pod obecnym poziomem katedry, a około 1,5 m niżej od fundamentów kościoła "krzyżowego".

Podobieństwo planu do kościoła niemczańskiego wskazywałoby na związek z opisanymi wydarzeniami w Niemczy i Gilowie z ok. 915 r. i może być dowodem przeniesienia się księcia-naczelnika z Niemczy do Wrocławia. Najprawdopodobniej opuszczając Niemczę we wspomnianych już okolicznościach, mógł zabrać ze sobą któregoś z grona niemczańskich mnichów lub ściągnął go później, celem zbudowania kaplicy przy nowej siedzibie na Ostrowie wrocławskim. Ten powtórzył znaną mu architekturę z Niemczy, ulepszając tylko chór w formie dużej półkolistej apsydy. Jest prawdopodobne, że owym księciem był członek rodu Włostów<sup>6</sup>, który zmuszony do opuszczenia Niemczy przeniósł się na ziemie będące własnością rodową, gdzie założył swą siedzibę na Ostrowie Odrzańskim, w pobliżu skrzyżowania głównych ówczesnych szlaków komunikacyjnych. Data 915 r., lub około tego, jest zgodna z dotychczasowymi poglądami na temat początków Wrocławia wobec braku starszych znalezisk archeologicznych. Mógł to być

<sup>&</sup>lt;sup>6</sup> Stanisław Bieniek, Piotr Włostowic, Wrocław 1965.

ktoś o imieniu Wrocisław, z którego po niewielkim skrócie fonetycznym z czasem powstała nazwa Wrocław. Można przypuszczać, że nazwy od imienia powstały wyłącznie od osób mających tam swoje siedziby<sup>7</sup>, gdyż trudno wyobrazić sobie inną ówczesną "procedurę" nadawania nazwy. Tu też, prawdopodobnie jak w najstarszym etapie grodu w Niemczy, wykorzystał on "cyplowe" położenie, odcinając główną, zapewne najwyższą, część wyspy wałem i rowem.

Układ obwałowań grodu na Ostrowie wskazuje na wcześniejszy etap rozwoju, podobnie jak starsza część grodu w Niemczy. Nie zdążył się bowiem powiększyć przed zajęciem grodu przez Czechów około 945 r., jak wskazują badania dendrochronologiczne drewna warownej strażnicy – "posadki" kontrolującej dojazd do grodu. Odtąd też nazwa grodu w czeskim brzmieniu "Vratislav" dostała się do dokumentów – w urzędowej, łacińskiej wersji – jako Vratislavia, później wielokrotnie przekręcana przez łacińskich skrybów pochodzenia niemieckiego.

W 1 ćw. X w. Niemcza, pomimo wzrostu liczby ludności i powiększania obszaru obwałowań, utraciła swą "stołeczną" rangę na terytorium ślężańskim. Utrata siedziby książęcej (przeniesionej do Wrocławia), mieszana ludność (ślężańsko-morawska?) oraz około 40-letnie rządy czeskie kontrolowane przez załogę wielkiej stosunkowo strażnicy- "posadki", a może w jakimś rozmiarze i "kolonizacja" czeska utrwaliły tę przemianę. Po zajęciu przez Mieszka stała się Niemcza peryferyjnym, choć mocnym i znaczącym grodem z siedzibą kasztelana w nowym, niewielkim członie-gródku.

W tymże czasie gród wrocławski, również powiększony i ze znacznie większym gródkiem książęcym, uzyskał rangę "sedes regni principalis", tj. jednej z głównych siedzib władcy, a niebawem i biskupstwa, usytuowanych bliżej centrum władzy państwowej, tj. Poznania i Gniezna. W rezultacie tych wydarzeń liczba odkrytych reliktów architektury sakralnej wzrosła do trzech z okresu od końca IX do końca 2. dekady X w. Powstanie tych budowli tworzy jak gdyby rezultat zamkniętego ciągu wydarzeń, ilustrującego proces chrystianizacji Śląska, a zwłaszcza jego centralnej części – plemienia Ślężan. Oprócz wspomnianych odkryto jeszcze jeden kościół – dwuapsydową rotundę na górze Grom-

 $^7$  Do dziś jednakże nawet wśród uczonych uniwersyteckich panuje wiara w "księcia czeskiego Vratislav †920 – założyciela", o którym Bartłomiej Stein we wstępie do swego Descriptio totius Silesiae et civitatis regie Vratislaviensis z 1512 r. pisał: "[...] Założycielem miasta musiał być, sądząc z nazwy, jakiś Wratysław. Czy był to książę łużycki, który padł w walce z własnym bratankiem Noklamem, zanim jeszcze Śląsk przyjął wiarę chrześcijańską, nie jest pewne. Mógł być także założycielem ojciec św. Wacława lub też książę czeski, który w znacznie późniejszych latach nazwał się królem, albo któryś z książąt polskich. Wszystkie te przypuszczenia są niepewne. Pierwszą informację podaje Historia Czech Eneasa: "Wratislav założył miasta między pewnymi górami, po zwyciężeniu Czechów i ich króla. Uczynił to wielkodusznie pełen dumy i nazwał miasto swoim imieniem. Ale gór nie ma zupełnie koło naszego miasta Wrocławia" [...].

 $50<sub>m</sub>$ 

nik<sup>8</sup> na terenie Wzgórz Strzelińskich, gdzie mogą też istnieć jeszcze inne podobne budowle. Jest ona trudniejsza do datowania i roboczo określana na 1. połowę X w.

Ryc. 4. Gromnik. Plan sytuacyjny szczytu góry oraz plan i rekonstrukcja rotundy. (oprac. Maciej Małachowicz)

Architekturę omawianego okresu dziejów Śląska (890-1000) cechuje skromna skala i prostota form. Prostokątne nawy z aneksami chórowymi i 2 formy rotund jedno- i dwuapsydowych wskazują na ówczesne wzorce morawskie. Dopiero za pośrednictwem czeskim w 2. poł. X w. pojawiają się wzorce zachodnie, np. plan krzyża w kościele wrocławskim – dotąd jedyny przykład architektury z 2. poł. X w. na tym terenie. Nieliczne poznane w naturze relikty tych budowli, tj. fragment muru kamiennego na zaprawie glinianej z kościoła w Niemczy i kamienny kliniec z kościoła w Gilowie, wykazują staranny układ i obróbkę detalu. We Wrocławiu natomiast mur fundamentowy kościoła z lat 60. X w. wykonany jest ze stosunkowo małych kamieni na zaprawie wapiennej.

Ogółem więc tylko cztery obiekty reprezentują ten najwcześniejszy okres dziejówwchodzenia Śląska w krąg cywilizacji chrześcijańskiej, i to w postaci resztek, pozostałych po rozbiórce w procesie wznoszenia na ich miejscu nowych budowli. Odkryte fragmenty murów, w wykopach, a w większości przy pomocy georadaru, pozwoliły na hipotetyczną rekonstrukcję ich zarysów i architektury.

<sup>&</sup>lt;sup>8</sup> M. Małachowicz, *Dzieje zabudowy Gromnika* [w:] Zbiorowe opracowanie Gromnik, s. 49-78, Wrocław 2007.

Czy odkryty kościół w Niemczy i ślady innego w Gilowie były pierwszymi na Śląsku? Najprawdopodobniej nie jedynymi w ciągu prawie pół wieku morawskiej ingerencji czy zwierzchności i związanego z tym celowego lub ubocznego procesu chrystianizacji. Kościoły takie mogły powstawać przede wszystkim w niektórych głównych grodach "civitates", wymienionych w 845 r. przez Geografa Bawarskiego w liczbie 15 u Ślężan i 5 u Golęszyców (obecnie południowa Opolszczyzna i Śląsk Opawski).

Wszystkie wspomniane kościoły należały niewątpliwie do obrządku słowiańskiego (cyrylo-metodiańskiego) nieróżniącego się od łacińskiego niczym oprócz języka liturgii, zwanego dziś "staro-cerkiewno-słowiańskim".

W końcu IX i początkach X w. do omawianych krain nie docierał bowiem obrządek łaciński z zachodu. Obrządek ten przetrwał na Śląsku niemal do końca X w., najdłużej w Niemczy – do 990 r., jak można sądzić z interpretacji wzmianki mnicha z Sazavy zapewne dotyczącej nie wydarzenia politycznego, lecz utraty bratniej placówki obrządku likwidowanego już wtedy w Czechach, a także i w Niemczy po zajęciu jej przez Mieszka.

W opuszczonym ok. 915 r. Gilowie kościół zapewne jeszcze przez jakiś czas trwał, zanim popadł w ruinę, która została być może zużyta do budowy kościoła św. Wojciecha w XI w. We Wrocławiu kościół ten przetrwał do około 960 r. i został przebudowany na nowy, większy już kościół obrządku łacińskiego. Dłużej obrządek ten mógł przetrwać na obszarze Wzgórz Strzelińskich, dotychczas jednak, poza jedną rotundą, niedostatecznie rozpoznanych.

## **III**

Po okresie powstawania kościołów obrządku słowiańskiego w sposób doraźny, zależny od przenikania morawskiego i prawdopodobnie bez zorganizowanej działalności misyjnej, nastał okres chrystianizacji w obrządku łacińskim. Nastąpiło to we Wrocławiu, na terenie wcześniej już ugruntowanego chrześcijaństwa obrządku słowiańskiego, rozpoczynając bardziej zorganizowaną działalność misyjną przez powstały tam ośrodek przy nowym kościele. Kościół ten, wzniesiony na miejscu i z wykorzystaniem części starego, był jakby symbolem tej zmiany.

Nie wiadomo, jak przyjęli zmianę tamtejsi chrześcijanie słysząc śpiew "Miserere..." czy "Kyrie eleyson...", zamiast zrozumiałego "Hospody pomyłuj..." – ale musieli się podporządkować.

Odkrycie reliktów tego nowego kościoła nastąpiło jeszcze w 1997 r. w toku prac badawczych w podziemiach katedry wrocławskiej przed obchodami millenium roku 2000 przez zespół pod kierunkiem autora. Odsłonięto je wtedy spod warstw czterech późniejszych budowli katedralnych zachowane w niewielkich fragmentach.

Okazały się jednak wystarczające dla hipotetycznej rekonstrukcji planu, w pełni potwierdzonej przy pomocy georadaru jako budowla na planie krzyża, wskazując na podobieństwo do kościoła w Libicach – siedzibie Sławnika, sprawującego zapewne zwierzchność czeską we Wrocławiu z ramienia Bolesława.

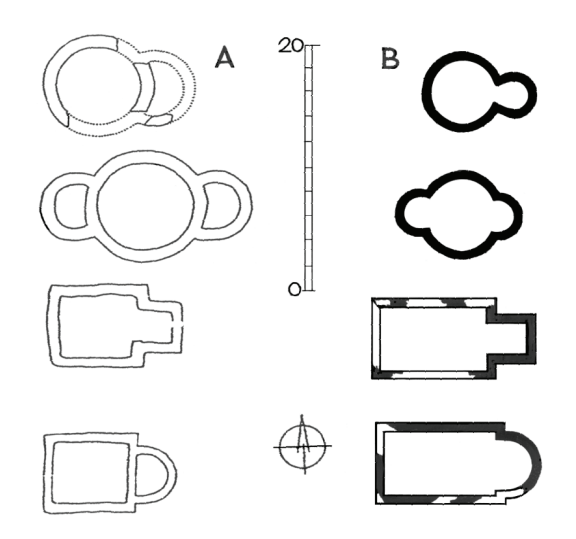

Ryc. 5. (A) Przykłady planów kościołów morawskich z IX-X w. (wg A. Merhautowá. Rané středovéká architektura v Čechách, Praha 1971) (B) Plany kościołów śląskich z tegoż okresu (od góry: Strzelin, Gromnik, Niemcza, Wrocław) (oprac. autora)

Odkryty w 1997 r. kościół, niewielki i początkowo określany jako "kaplica" w porównaniu z późniejszymi budowlami katedralnymi, widziany od "strony" wcześniejszych budowli wzniesionych wg tradycji morawskich, okazał się ponadtrzykrotnie większym i jednym z czterech podobnej wielkości w ówczesnym państwie czeskim.

Prawdopodobnie nie powstał też jedynie z pobudek dewocyjnych, lecz bardziej złożonych przyczyn politycznych oraz dla organizowanego już procesu chrystianizacji Śląska i najbliższych ziem państwa piastowskiego.

Po upadku Państwa Wielkomorawskiego w 907 r. i około 40-letnim okresie niepodległości plemiennej w końcu lat 40. X w. Śląsk zajął Bolesław II czeski, jak wskazuje wspomniane już datowanie metodą dendrochronologiczną drewna wału wzniesionego wtedy we Wrocławiu gródka – strażnicy "czeskiej posadki".

O podobnej "posadce" w Krakowie, dotąd nieodnalezionej, wspomina Kosmas, a we Wrocławiu świadczy o niej lokalizacja umożliwiająca kontrolę grodu i "antagonistyczny" układ (wał-rów-wał wyższy) odrębnych obwarowań.

Z czasem kontrolę nad grodem objęła załoga złożona z ludzi Sławnika, którego księstwo sąsiadowało z ziemiami ślężańskimi i z pewnością uczestniczył on w nadzorze Śląska.

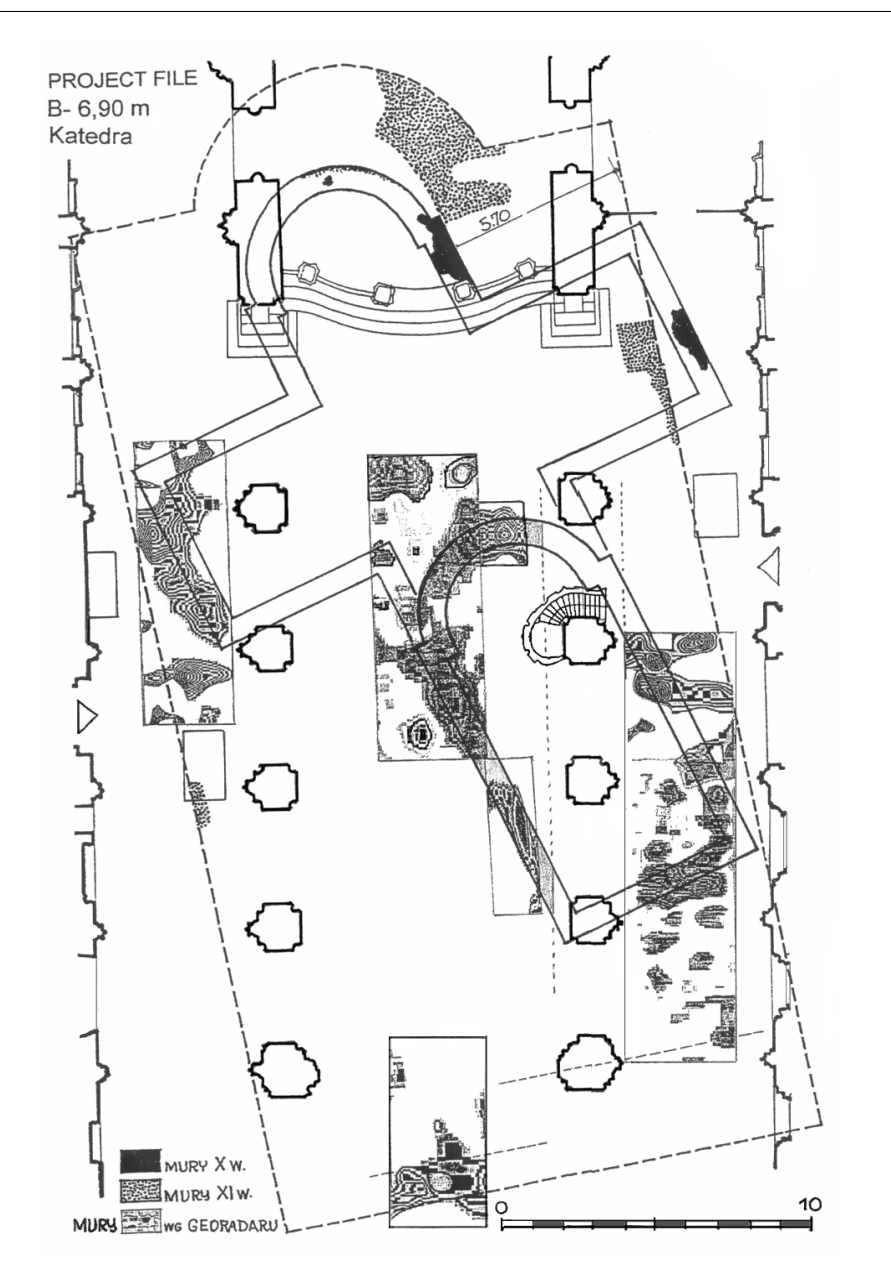

Ryc. 6. Wyniki badań georadarowych w katedrze wrocławskiej (relikty budowli i schemat ich przekroju pionowego) (oprac. autora i A. Szynkiewicza)

Sławnik, ojciec św. Wojciecha, jako zwolennik obrządku rzymskiego i kontaktów z Kościołem saskim, doprowadził zapewne do usunięcia obrządku słowiańskiego i zastąpienia go łacińskim. Pomógł też w budowie nowego, okazałego kościoła, ponadtrzykrotnie większego poprzez budowę transeptu i prezbiterium, do zamienionego w nawę starego i zagłębionego już o ponad 1 m w nawarstwieniu terenu grodowego.

Niewątpliwie wzniósł go warsztat budowlany, działający wcześnie w Libicach, na wzór tamtejszego kościoła, co pozwala na wspomniane już datowanie budowli wrocławskiej na lata 960-65, a realizatorem budowli był udzielny wówczas lokalny książęnaczelnik ślężański.

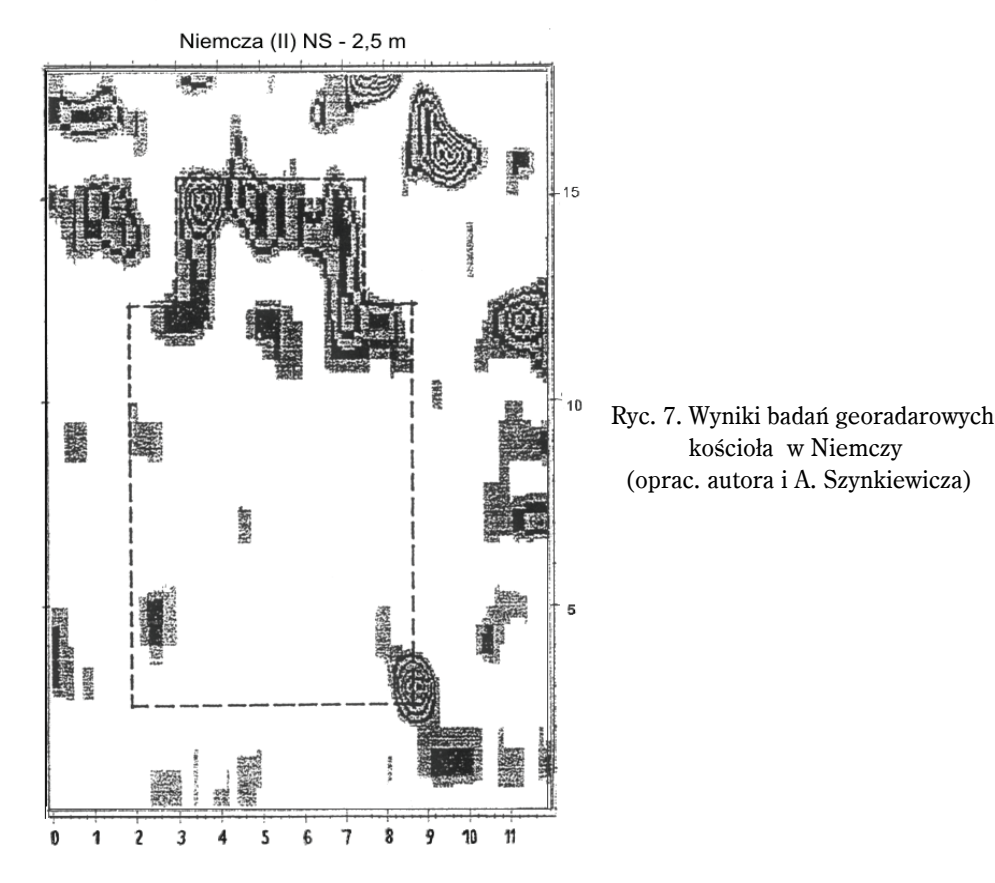

Takiej przebudowy nie uzasadniała zmiana obrządku ani stan techniczny starej budowli, lecz niewątpliwie względy polityczne związane z chrystianizacją. Najprawdopodobniej miała to być znaczniejsza, jak świadczy skala tego kościoła, placówka o charakterze misyjnym, skierowana na Śląsk i sąsiednie państwo piastowskie. Inicjatywa zapewne wyszła od Sławnika, któremu zależało na chrystianizacji wzmacniającej państwo Mieszka na ówczesnej arenie międzynarodowej, wobec braku zaufania do czeskiego Bolesława<sup>9</sup>.

<sup>&</sup>lt;sup>9</sup> Sławnik, plemienny książę Zliczan, wygnany przez Bolesława II Srogiego w procesie "konsolidacji" państwa czeskiego, powrócił na swe ziemie w 950 r. w rezultacie nacisku cesarza, lecz pomimo uznania zwierzchności Bolesława prowadził własną politykę.

Inspiracja jednakże wyszła niewątpliwie ze strony cesarskiej i Kościoła saskiego, mających w tym swoje cele.

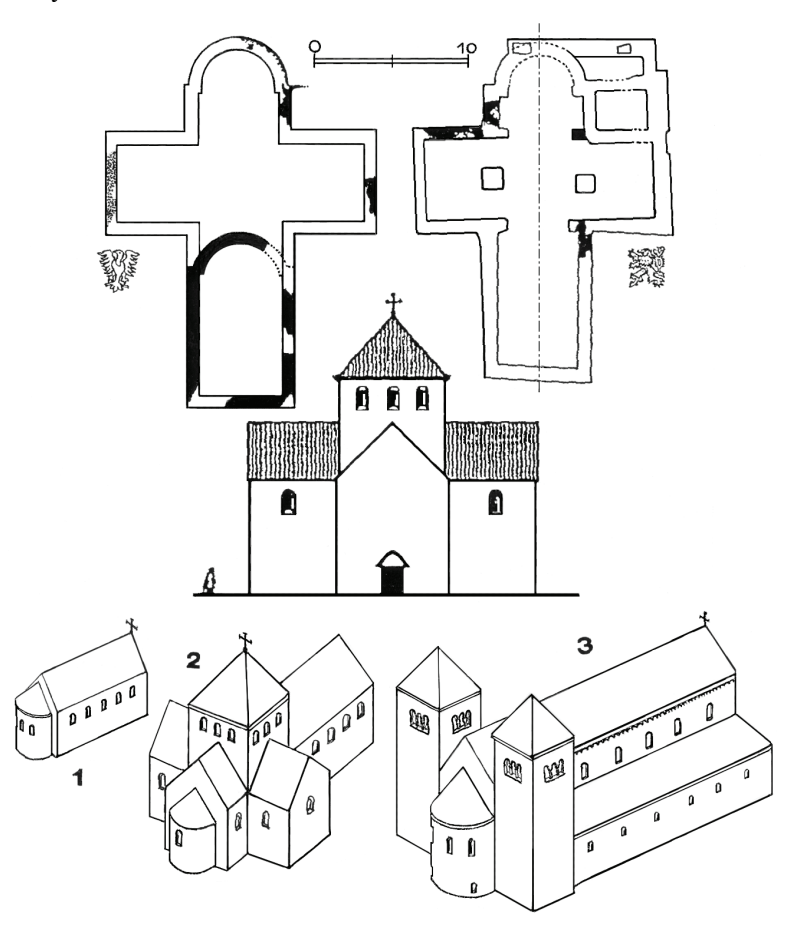

Ryc. 8. Wrocław. Plany kościołów X-wiecznych: we Wrocławiu (z oznaczeniem starszego z pocz. X w.) i w Libicach oraz rekonstrukcja elewacji zachodniej kościoła wrocławskiego i zestawienia trzech pierwszych budowli we Wrocławiu z pocz. X, lat 60. X i z XI w. (oprac. autora)

Wspomniane datowanie budowy kościoła zbiega się też z okresem poprawy stosunków z Czechami (964 r.) i małżeństwem z Dobrawą (965 r.) oraz chrztem Mieszka (966 r.).

Nasuwa się bowiem nieodparte przypuszczenie, że nowy kościół mógł być nieznanym dotąd miejscem chrztu Mieszka, jako najdogodniejsze miejsce, tj. w pobliżu granic jego kraju i w państwie teścia, który mógł być też ojcem chrzestnym. W Pradze nie istniało jeszcze biskupstwo, więc mogło się to odbyć przy udziale biskupów z Kościoła saskiego, sprowadzonych przez Sławnika. Chrzest księcia w tych warunkach nie łączył się jednakże z uzależnieniem od Kościoła saskiego czy bawarskiego, bowiem działalność misyjna nastąpiła dopiero później. Jest to oczywiście tylko hipoteza, wskazująca materialne i polityczne jej możliwości.

Gdyby chrzest Mieszka odbył się na ziemiach saskich czy bawarskich, musiałaby być jakaś wzmianka u działających tam ówczesnych pisarzy-kronikarzy. Śląsk prawdopodobnie był uznawany wtedy za krainę, jeśli nie całkiem pogańską, to słabo schrystianizowaną i żaden ze wspomnianych pisarzy mógł nie zwrócić nań uwagi.

Nie wiadomo, jak działała ta placówka przy nowym kościele wrocławskim w ciągu około 35 lat przed rokiem tysięcznym, tj. okresu w połowie czeskiego, a od około 985 r. już polskiego, zanim została podniesiona w 1000 r. do godności katedry.

Działalność Mieszka po zajęciu Śląska w tym okresie ograniczyła się do usunięcia obrządku słowiańskiego w Niemczy i zastąpienia go łacińskim, tak jak stało się to już wtedy we Wrocławiu.

Powstała w 1000 r. metropolia polska musiała się oprzeć na istniejących już ośrodkach– biskupstwach misyjnych w Krakowie<sup>10</sup> od czasów morawskich i we Wrocławiu od czasów czeskich. Teza Wojciecha Kętrzyńskiego, podzielana przez Karola Buczka<sup>11</sup>, o istnieniu biskupstw misyjnych w Krakowie, Wrocławiu i Kołobrzegu przed rokiem tysięcznym, uzyskuje w wyniku omówionych odkryć dowody materialne. Nie znalazła jedynie dotąd potwierdzenia w Kołobrzegu.

Już w okresie poprzedzającym założenie biskupstwa i po tym, wezwanie wrocławskiego kościoła – św. Jana – stało się popularne na Śląsku, a zwłaszcza na ziemi ślężańskiej. Używano go jako określenia nowej religii (?), terytorium biskupstwa – "ziemia św. Jana", Ostrowa – "insula S. Johannis" i stało się głównym motywem heraldycznym Wrocławia. We Wrocławiu także bito denary Chrobrego z napisem "SCS IOHANIS". Nasuwają się więc wątpliwości, czy wzmiankowany przez Thietmara "biskup Jan" to imię czy wezwanie kościoła i rezultat jego popularności na Śląsku.

Odkrycie wrocławskiej placówki kościelnej (misyjnego biskupstwa) niepodlegającej wprawdzie Kościołowi saskiemu, ale powstałej i obsadzonej zapewne w większości przez kler pochodzący stamtąd, wskazuje jednak na niedostrzegany dotąd udział Kościoła niemieckiego (saskiego) w procesie chrystianizacji. Być może z tego tytułu powstałe w 968 r. biskupstwo w Miśni rościło sobie prawa do zachodniej części Śląska, ale nie miało to praktycznego znaczenia.

Zmienia to obraz procesu chrystianizacji, rozpoczętego znacznie wcześniej niż sądzono, i ukazuje w nieznanym dotąd świetle "pomost" cywilizacyjny między Morawami, Czechami i Polską, jakim, obok ziemi krakowskiej, był Śląsk.

<sup>&</sup>lt;sup>10</sup> Ślady odkryte przez Z. Pianowskiego i J. Firleta.

 $11$  Karol Buczek, Pierwsze biskupstwa polskie, Kraków 1995, s. 8, 30, 47-48.

## **The architectural traces of christianisation on Silesia in IX-X c.**

The discovery of older buildings relics under Wrocław Cathedral in 1997 and 1998, initiated investigations of early mediaeval architecture in Silesia, which took place until the year 2007. As a result not only the processes of development of main strongholds – Niemcza and Wrocław – were examined but also the remains of hitherto unknown sanctuaries were discovered – stone churches in Niemcza and Gilów (late  $9<sup>th</sup>$  c.), in Wrocław (early  $10<sup>th</sup>$  c.) and on the hill of Gromnik (c. mid.  $-10^{th}$  c.). Three of them are similar to Moravian churches, hall like with a choir annex, and the fourth is a gable roof rotunda. Most likely these were sanctuaries of oldest slavonic rites (of Cyrillic-Methodian type). One of them, in Wrocław was rebuilt and enlarged to the cross scheme like the church in Libica (Czech) about 965 and changed into the Latin one. In this church the mission bishopric for christianisation of Silesia and south part of Poland was organised. Later, in 1000 the church became the first cathedral of Wrocław bishopric, in the new created Polish Church – Metropolis. Many discoveries were made by use of georadar. **Key words:** architecture, church, christianisation, Silesia